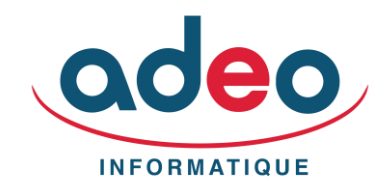

**Durée** : *10 jours*

**Horaires** : *selon inscription*

**Tarif** : *voir devis*

**Nombre de stagiaires** : *à définir*

#### **Objectifs** :

*Permettre au stagiaire à l'issue de la formation d'être capable de réaliser les principaux paramétrages de base et d'utiliser les différentes fonctions du logiciel*

**Public** : *Utilisateur courant du produit*

#### **Niveau requis** :

*Bonne connaissance de Sage Paie et de la DSN. Bonne connaissance des techniques de gestion de la paie.*

#### **Lieu du stage** :

*Site client ou téléformation*

#### **Moyens pédagogiques** :

*Mise en place de cas pratiques, explications et démonstrations sur des cas concrets par le formateur. Fourniture d'un support de formation et paramétrage. Selon les cas mise en place en réel sur le dossier du client.*

#### **Modalité de suivi** :

*Feuille de présence. Evaluations. Contact avec le formateur via ADEO assistance.*

#### **Délai d'accès**:

*2 jours à 2 mois selon financement*

# **DÉROULÉ PÉDAGOGIQUE Paie Sage Paramétrage**

## **Mise en place initiale**

#### **1 - PRISE EN MAIN DU LOGICIEL PAR LE JEU D'ESSAI**

Composante du bulletin salarié : mentions obligatoires, rubriques Définition d'une rubrique et d'une constante simple,

intégration au bulletin de paie, saisie, calcul, édition du bulletin

Clôture de paie : principes

## **2- CRÉATION DE LA SOCIETE**

Répertoires Windows Duplication d'un existant Eléments légaux de base Eléments coordonnées société Choix du fonctionnement interne Astuces importantes de codifications

## **3- CRÉATION DES FICHIERS DE BASE**

Les conventions collectives Les tables du logiciel Les caisses de cotisations L'organisation (département, unité, service, catégories) Les établissements La fiche salarié **Divers** 

#### **4- RECAPITULATIF DES PARTICULARITES DE L'ENTREPRISE**

A partir du cahier des charges Préparation du canevas modèle pour la saisie du paramétrage.

## **5- LE PARAMETRAGE DES RUBRIQUES**

Les codes mémos Les astuces de codification Le plan de paie Les modalités de calculs Les modalités de déclarations (états de charges, DSN,…) Les associations

#### **6- LE PARAMETRAGE DES CONSTANTES**

Théorie Les codes mémo Le plan de paie Les astuces de codification Les types de constantes

## **7- LE PARAMETRAGE DES BULLETINS MODÈLES**

Types et astuces Le corps du bulletin Le pied de bulletin

#### **8- LE PARAMETRAGE DES ETATS DE COTISATION**

Urssaf, Retraites, … Les particularités du multi établissement Les codes DUCS

#### **9- LE PARAMETRAGE DE LA DSN**

Les éléments à sélectionner Les paramètres obligatoires Les paramètres établissements et société Les paramètres salariés Les paramètres Rubriques Les paramètres DSN et Honoraires

## **10- LE PARAMETRAGE DES ETATS ADMINISTRATIFS**

Solde de tout compte

## **11- LE TRAITEMENT MENSUEL**

Saisie des bulletins / Incorporation Editions des bulletins Vérifications et modifications La gestion des acomptes Etat des paiements et virements

## **12- L'ÉDITION DES ETATS DE FIN DE MOIS**

Livre de paye Fiches individuelles Mouvement du personnel Etats de charges et déclarations de cotisations Etats mensuels et trimestriels Options d'édition

#### **13- LA PASSATION COMPTABLE**

Paramétrage Editions de contrôle Bascule en comptabilité

#### **14- LA DSN**

Génération Contrôle Envoi

#### **15- LA GESTION AVANCEE**

Les tableaux d'analyse Les mailings et courriers L'export vers Excel et les tableaux croisés dynamiques

## **16- DIVERS Questions/Réponses**